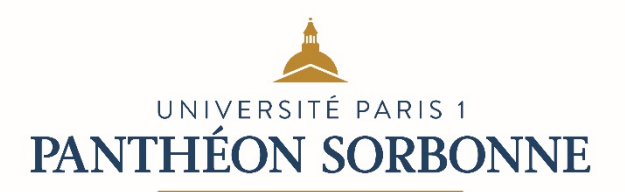

Comme vous le savez, le master Comptabilité – Contrôle – Audit de l'Université Paris 1 Panthéon – Sorbonne est habilité à percevoir le hors quota de la taxe d'apprentissage. Cette dernière permet aux étudiants de bénéficier de certaines actions :

- la préparation et le passage du TOSA pour les master 1 et du TOEIC pour les master 2 ;
- l'acquisition des manuels et la préparation des UE 1 et 4 du DSCG ;
- la mise à disposition de matériel informatique…

Afin de poursuivre ces actions, le versement de la taxe d'apprentissage au master CCA est décisif. Les promotions actuelles comptent sur vous.

Si vous souhaitez verser celui de votre cabinet, entreprise ou de vos clients, il suffit de se connecter en ligne sur la plateforme construite par l'université à l'aide du lien suivant https://taxeapprentissage.pantheonsorbonne.fr/

Après avoir renseigné le SIRET, il convient de compléter un formulaire (coordonnées, etc.), puis de choisir un bénéficiaire. Pour trouver le master CCA dans la liste des affectations, le plus simple est de saisir le mot « comptabilité » dans la liste déroulante.

## **Liste des affectations**

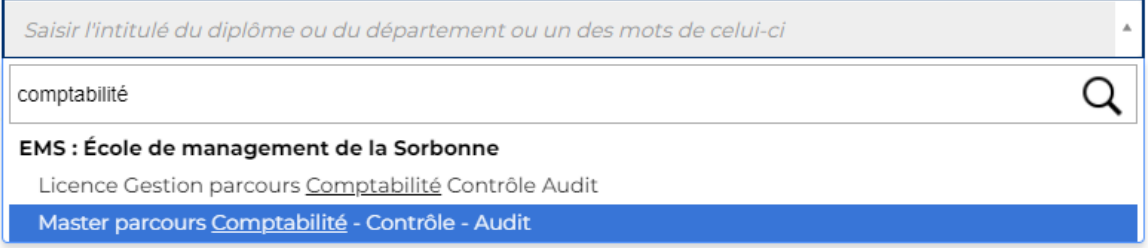

Puis de régler par carte bleue, par virement, ou par chèque.

Une fois la procédure complétée, la réception du paiement est constatée par l'agence comptable qui informe la DAFB, qui à son tour met à disposition sur le site un reçu libératoire destiné à l'entreprise ayant versé la taxe. Une dernière personne intervient pour générer le reçu libératoire.

Si vous souhaitez que j'assure le suivi, je vous remercie de bien vouloir m'informer du virement, de son montant et de me préciser l'email auquel adresser le dit reçu.

N'hésitez pas à me contacter au besoin par email à Christiane.foll@univ-paris1.fr

Avec tows mes semerciements pour votre aide.

 $C.F\H \circ \P$